### **Экспресс-викторина по «Денискиным рассказам» В.Ю.Драгунского**

 $\bigcirc$   $\mathbb{C}$   $\mathbb{R}$   $\mathbb{R}$   $\mathbb{C}$   $\mathbb{C}$   $\mathbb{C}$   $\mathbb{C}$   $\mathbb{C}$ 

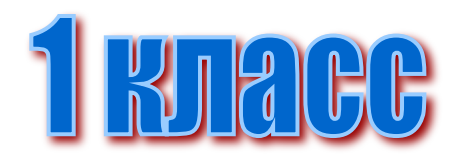

Гнутова Людмила Витальевна – учитель начальных классов МОУ «СОШ № 5» г. Великие Луки

### **Драгунский Виктор Юзефович**

**IO + X (T) + B** 

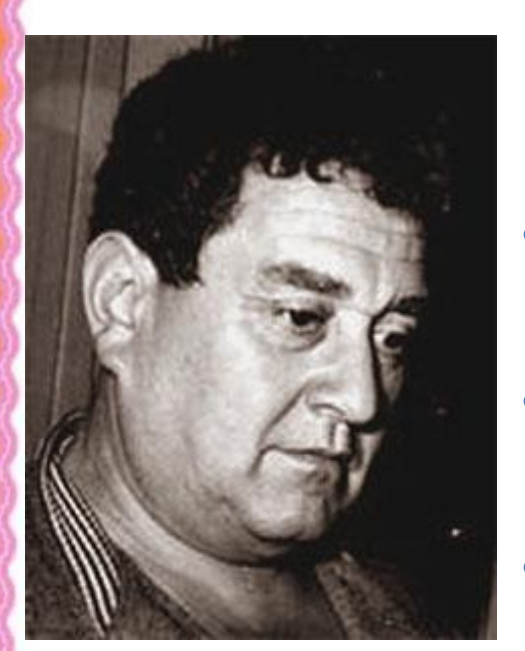

- **• Автор весёлых рассказов про Дениса Кораблёва под общим названием «Денискины рассказы».**
- **• Вы прочитали многие рассказы из этой книги.**
- **• Были ли вы внимательны при чтении? Сейчас узнаем!**
- **• Выберите в каждом вопросе правильный ответ.**

# **1. «Он живой и светится»**

**OUX 00 +** 

 $\mathbb{R}$  http://aida.ucoz.ru 3.  $\mathbb{R}$  /  $\mathbb{R}$  /  $\mathbb{R}$  /  $\mathbb{R}$  /  $\mathbb{R}$  /  $\mathbb{R}$  /  $\mathbb{R}$  /  $\mathbb{R}$  /  $\mathbb{R}$ 

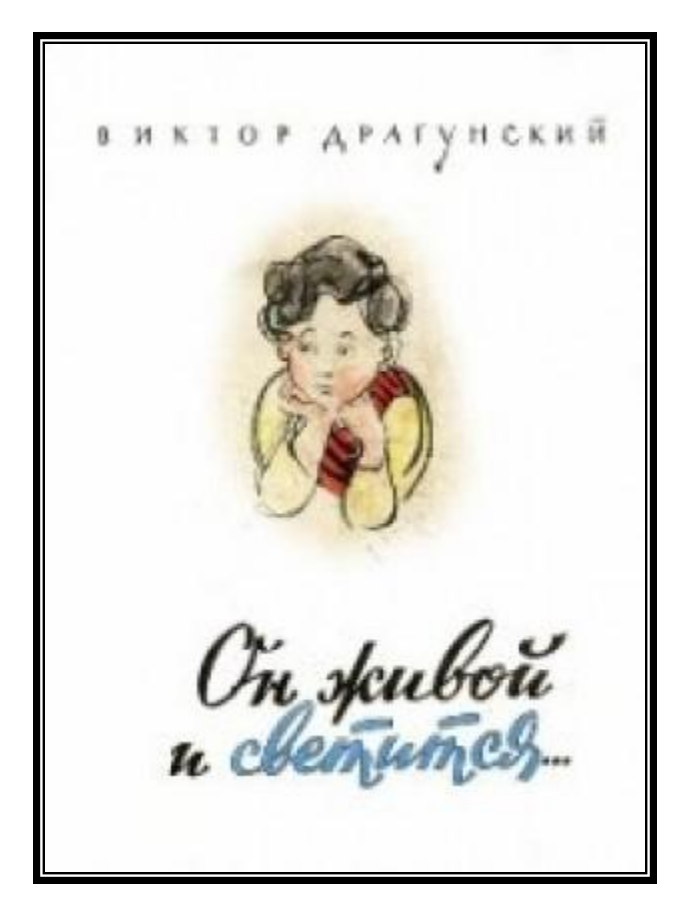

- **• Какой папин подарок Денис променял Мишке на светлячка?**
- **1. Плавательный круг.**
- **2. Самосвал.**
- **3. Марку Гватемалы.**

### **2. «Надо иметь чувство юмора»**

THOUX THOO

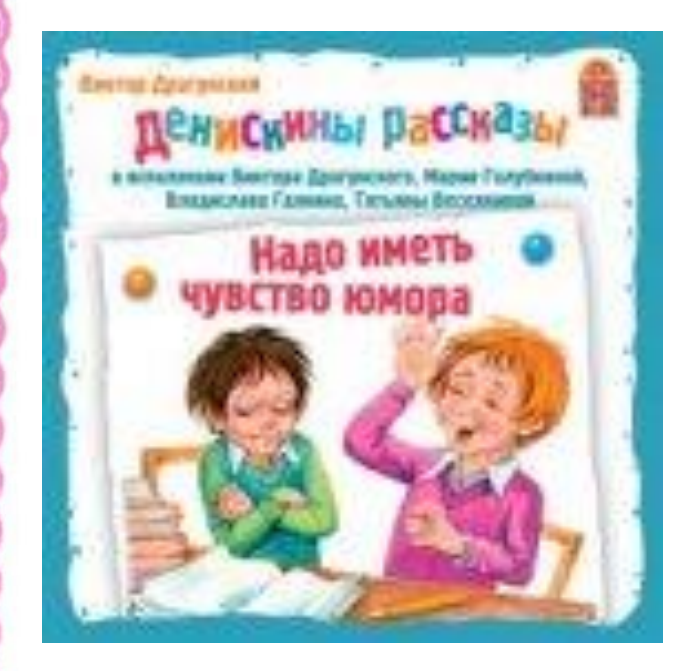

- **• Почему папа сказал, что надо иметь чувство юмора?**
- **1. Из-за ошибок в Мишкиной тетради.**
- **2. Из-за задачи про яблоки.**
- **3. Из-за задачи про ученика 1 «В» класса.**

### **3. «Слава Ивана Козловского».**

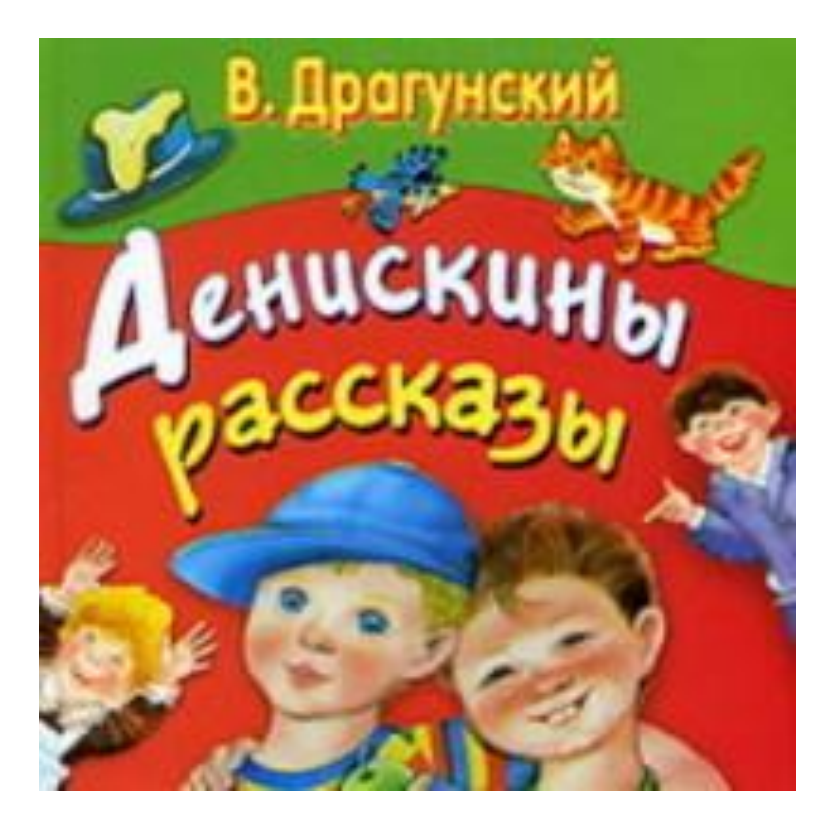

- **• По какому предмету в табеле у Дениса была тройка?**
- **1. По пению.**
- **2. По чистописанию.**
- **3. По математике.**

## **4. «Одна капля убивает лошадь»**

**王(@#) ※ (r") +3** 

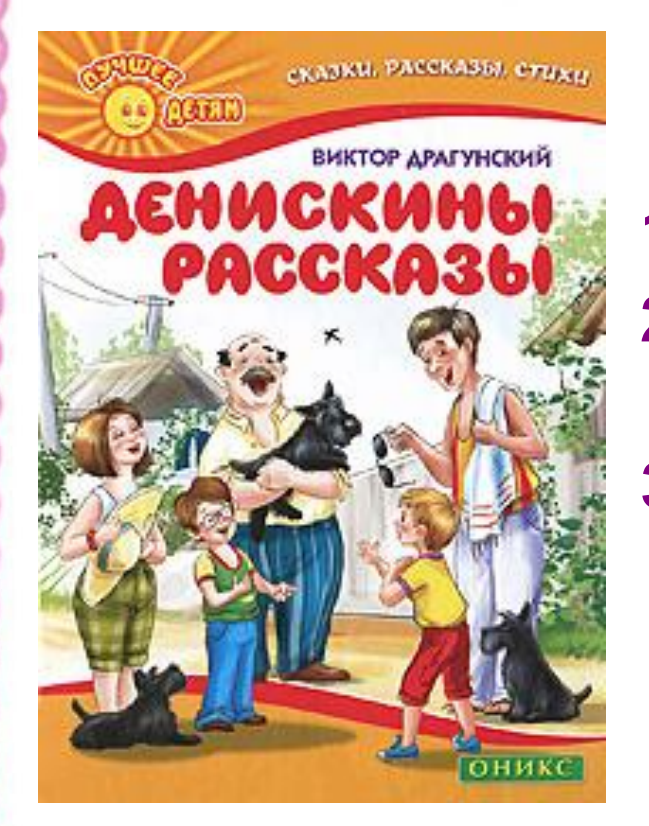

- **• Что сделал Денис для папы, чтобы тот не болел?**
- **1. Налил ему сладкого чая.**
- **2. Отрезал у папирос вредную табачную часть.**
- **3. Дал папе таблетку.**

### **5. «Кот в сапогах»**

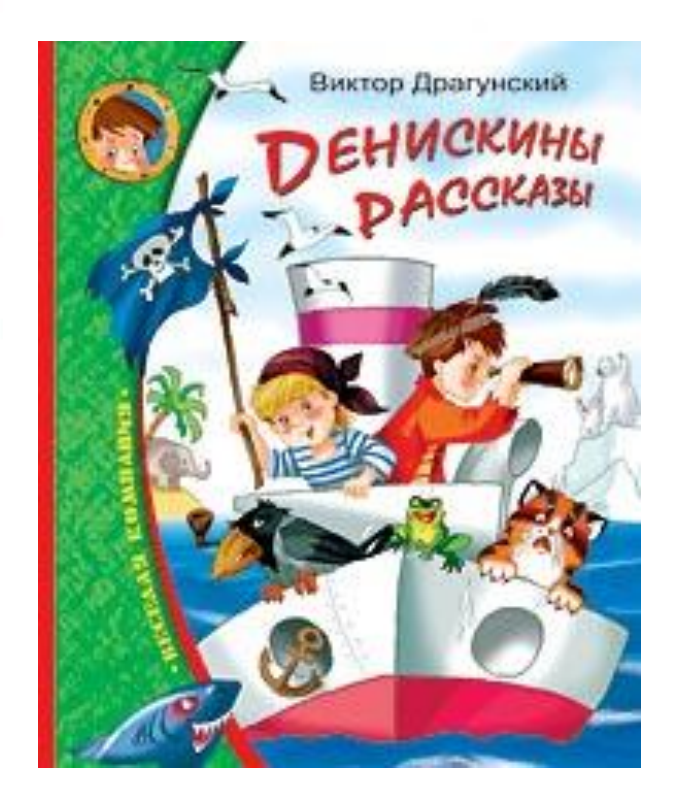

- **• Какую премию за костюм Кота в сапогах получил Дениска на утреннике?**
	- **1. Первую. 2. Вторую. 3. Третью.**

# **6. «Сражение у Чистой**

#### **речки»**

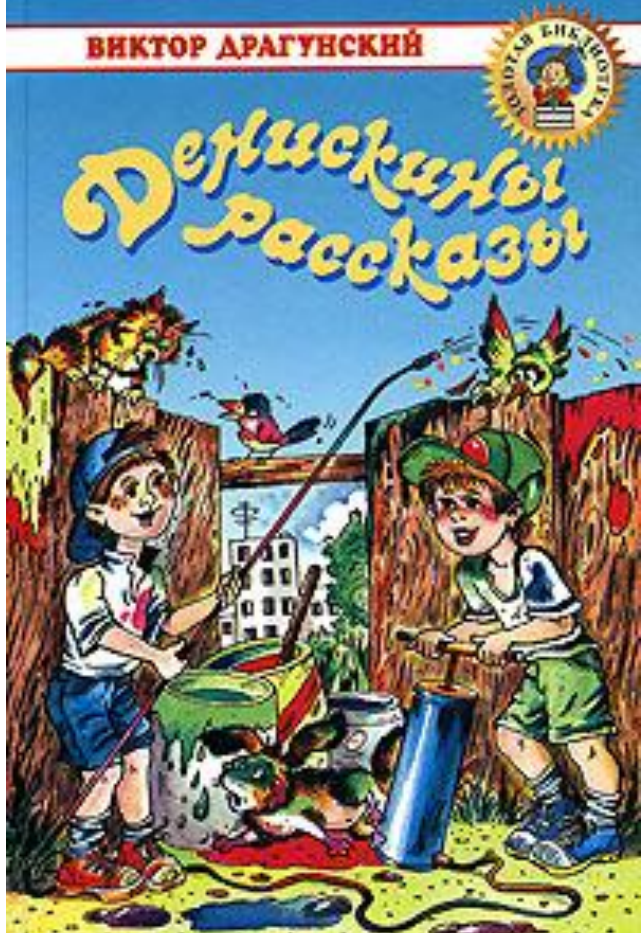

- **• Где сражались с «белыми» мальчишки из 1 «В» ?**
- **1. На перемене.**
- **2. В кинотеатре.**
- **3. У Чистой речки.**

## **7. «Заколдованная буква»**

**王(@七个人) 十二** 

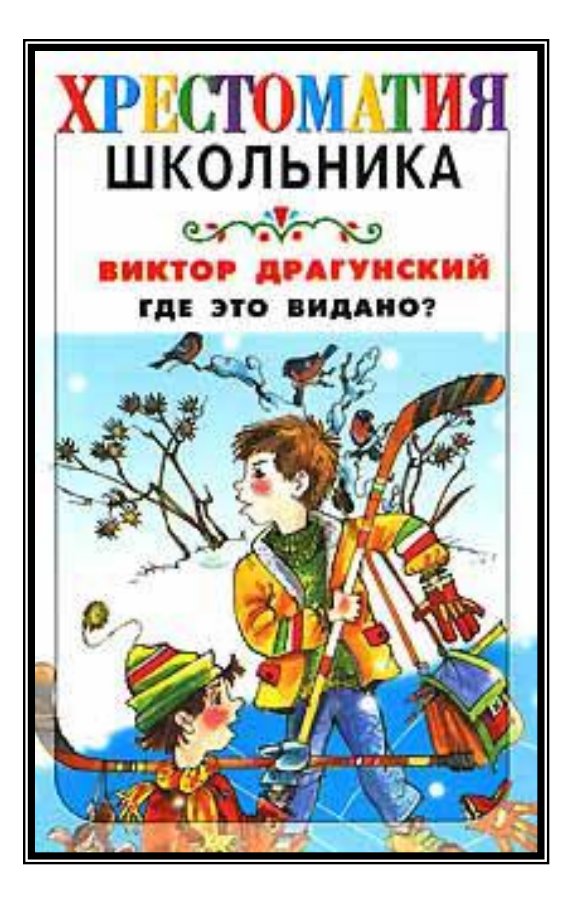

- **• В каком слове была заколдованная буква?**
	- **1. каток**
	- **2. мороз**
	- **3. шишки**

# **8. «Сверху вниз, наискосок!»**

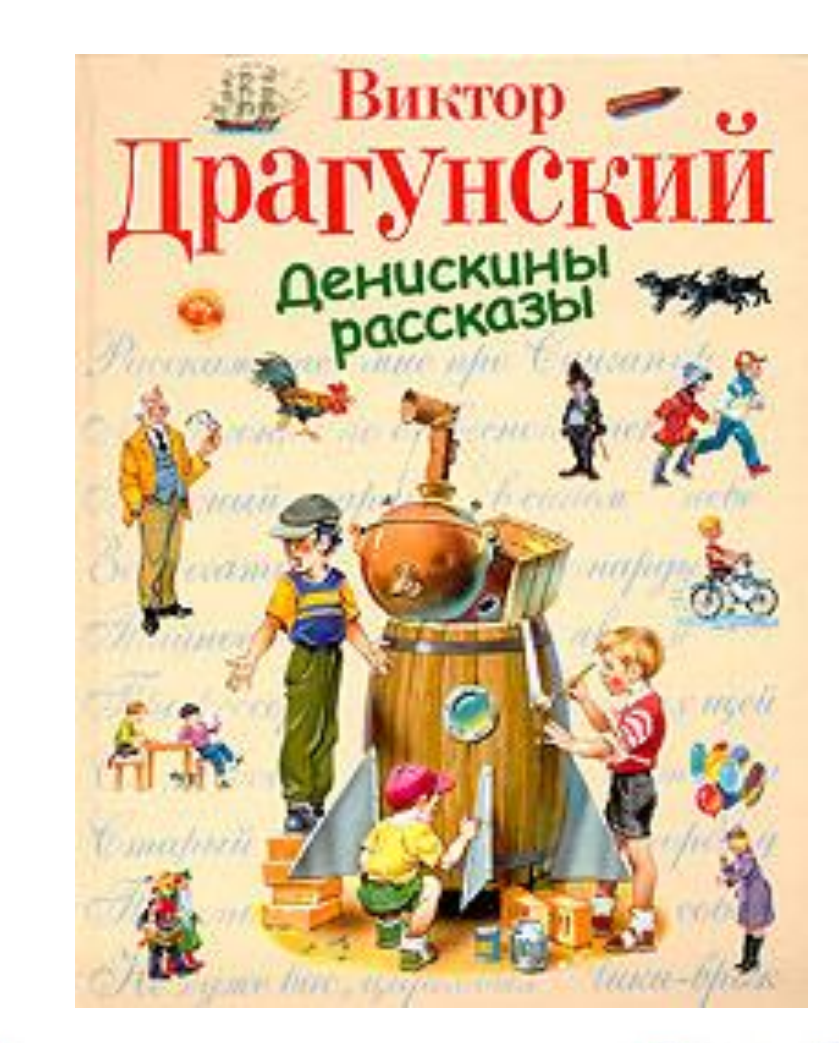

**• Кого покрасили краской Мишка с Дениской?**

> **1. Алёнку. 2. Кошку 3. Собаку.**

# **9. «Не пиф, не паф!»**

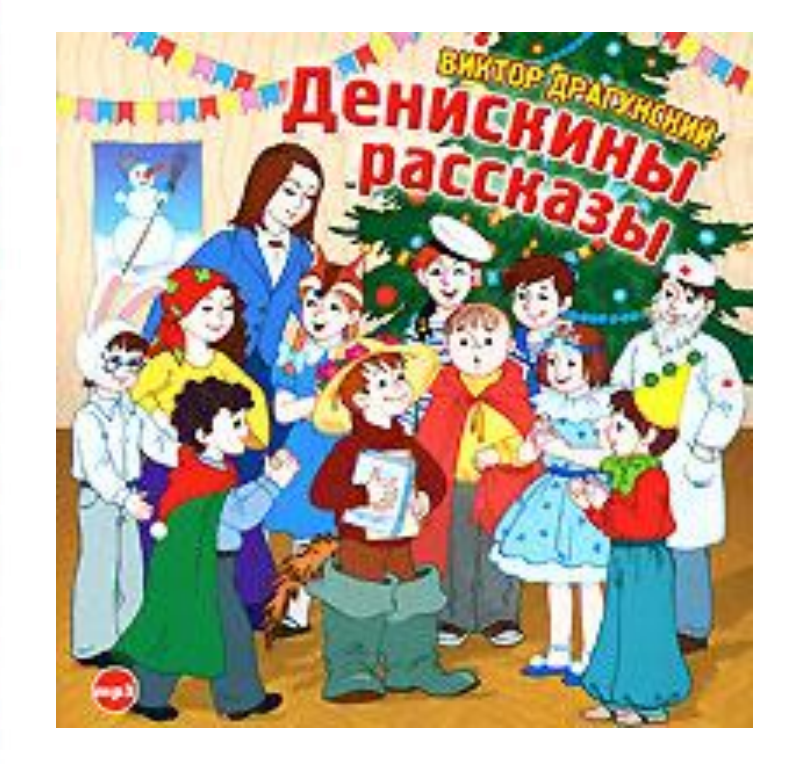

- **• Какую сказку Дениска «переживал» сильнее всего?**
- **1. Про Красную Шапочку.**
- **2. Про зайчика.**
- **3. Про серого козлика.**

## **10. «Девочка на шаре»**

**王(@安义(的)号(9)** 

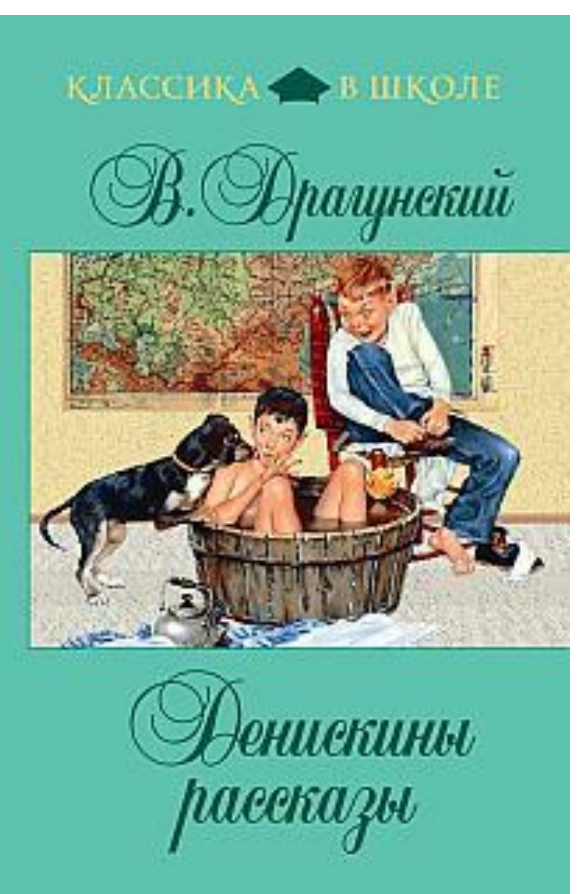

- **• Где Денис увидел девочку на шаре?**
- **В** кино.
- **2. На концерте.**
- **3. В цирке.**

# **Проверь себя!**

**(@##\*)** 

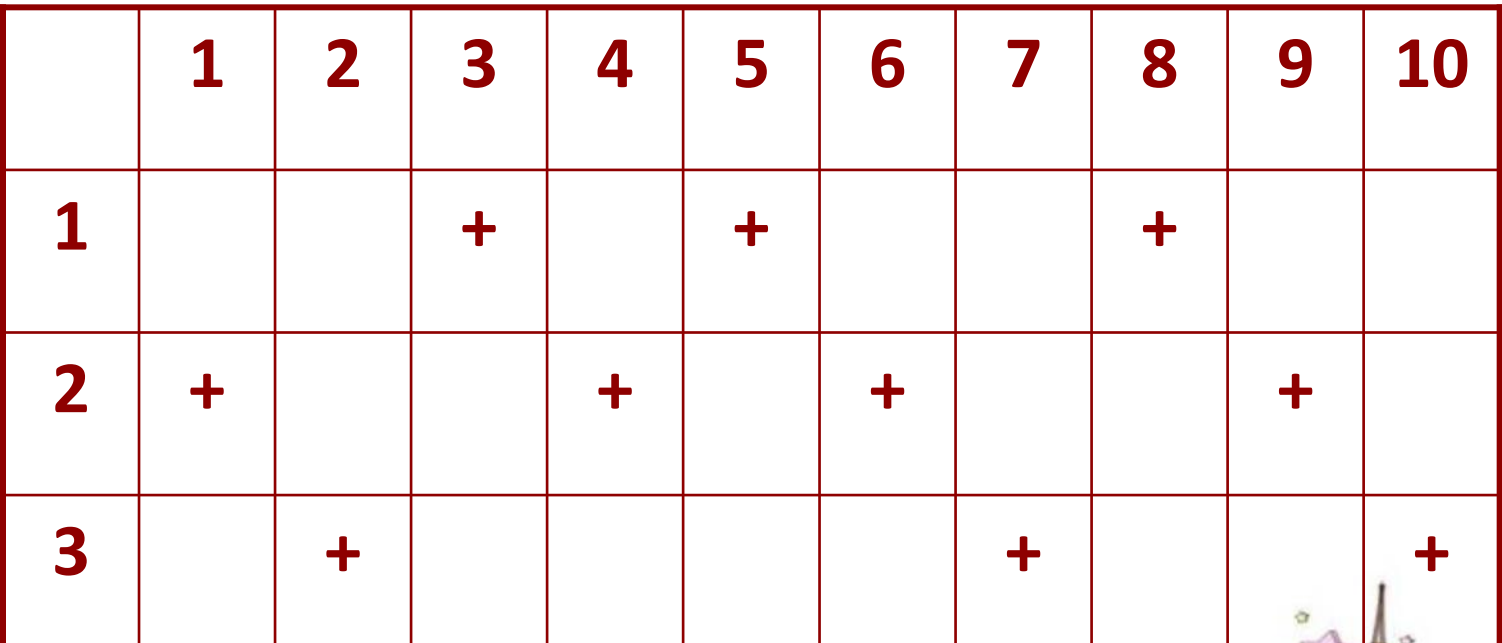

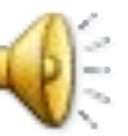

**•Послушайте рассказ В.Ю.Драгунского «Тайное становится явным».**

## **Интернет-ресурсы:**

- **• http://aida.ucoz.ru шаблон презентации**
- **• www.velib.com/book обложки книг**
- **• www.ozon/ru рисунки обложки**

**甲(◎舟※ (『) +** 

- **• http://images.google.ru портрет В.Ю. Драгунского**
- **• www.detlan.ru/biblio аудиофайл «Тайное становится явным».**